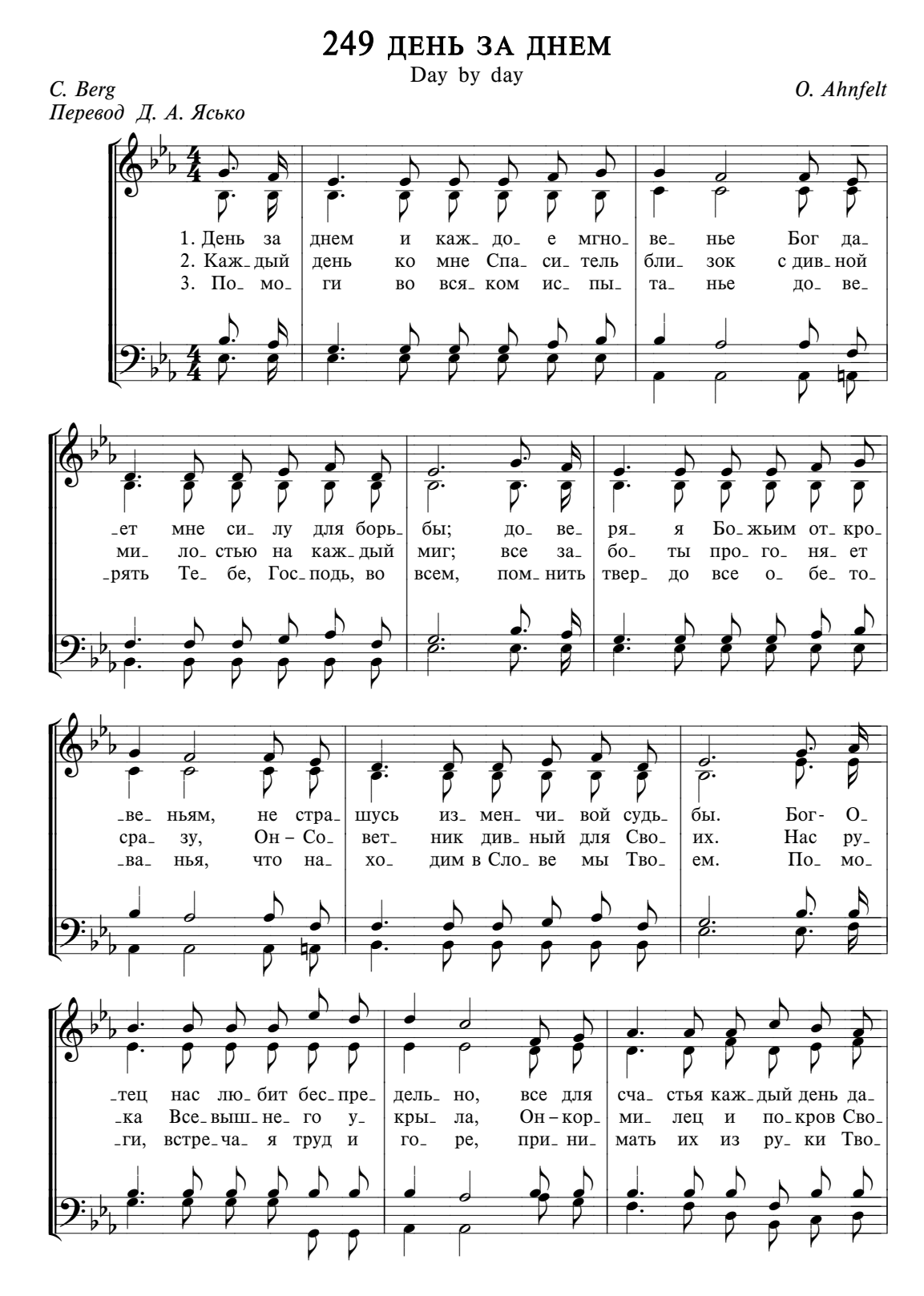

ВЕРА И УПОВАНИЕ

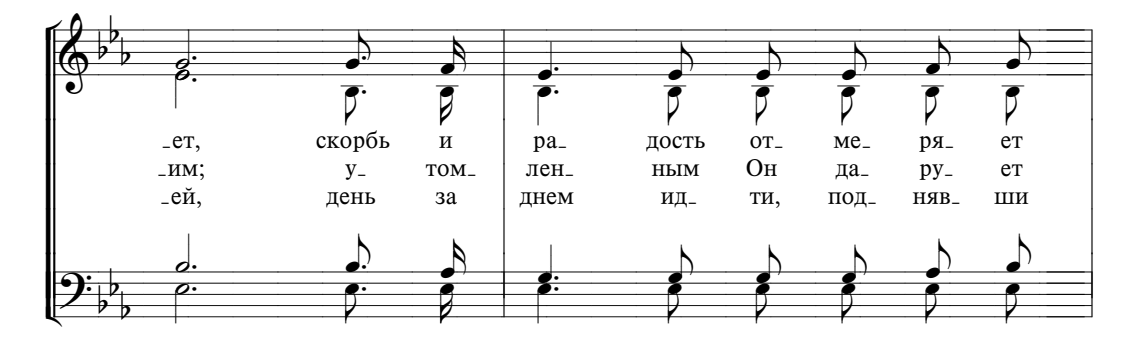

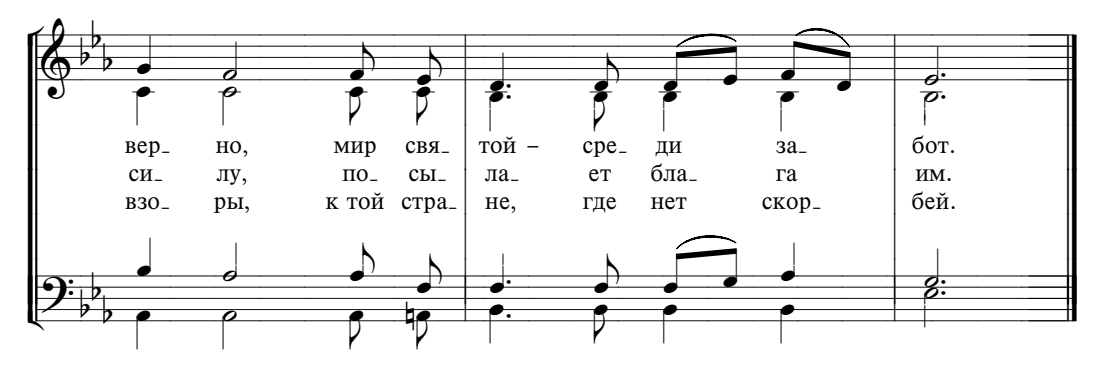